**الباب الثالث**

**منهجية البحث**

**أ.نوع و مدخل البحث**

النوع من البحث هذا هو بحث ميدايي، أي البحث الذي يتم إجراؤه بالذهاب مباشرة إلى الميدان لفحص فعالية جلسة الملصق في تعلم المفردات للطلاب.

وطريقة البحث التي استخدمها الباحث في هذا الوقت هي *طريقة البحث شبه التجريبية.* الطريقة التجريبية هي طريقة تهدف إلى اختبار فعالية وكفاءة نمج للطرق أو التقنيات أو وسائل التعليم والتعلم. حبيث ميكن تطبيق النتائج إذا كانت جيدة ، أو مل يتم استخدامها إذا لم تكن جيدة في التدريس الفعل<sub>ى</sub> ، في شكل *تصميم مجموعة ضابطة* غير *متكافئة.* في هذه الدراسة ، تم استخدام مجموعتين للدراسة ، واحدة للتجربة (تمت معالجتها) ومجموعة أخرى للمجموعة الضابطة (التي لم يتم علاجها).'

النهج المستخدم في هذه الدراسة هو نُمج كمي ، والبحث مع النهج الكمي هو البحث الذي تكون فيه البيانات في شكل أرقام والتحليل يستخدم الإحصاء. وفقًا ة<br>م لسوجيونو ، "ميكن تعريف البحث الكمي على أنو حبث قائم على الفلسفة الوضعية ، تستخدم لفحص المجتمع أو العينة ، وجمع البيانات باستخدام أدوات البحث ، وتحليل البيانات هو كمي / إحصائي ، بمدف اختبار الفرضية الراسخة. '

> 1 Sugiono, *Metode Penelitian Pendekatan Kuantitatif, Kualitatif dan* ،أنظر *R&D*(Bandung;ALFABETA, 2011), hlm.7-8 7 أنظر، مرجع نفسة,ص77.

 $\overline{\phantom{a}}$ 

#### **ب.تصميم البحث**

تستخدم هذه الدراسة طريقة شبه تجريبية*(بحث شبه تجريبي)*في شكل *تصميم مجموعة* ضابطة. قال sugiyono يف أتليفو ربت ادلوضوع *Pendidikan Penelitian Metode*" *Kuantitatif Pendekatan*،*Kualitatif* ،*"D&R Dan* يف ىذا التصميم مت تقسيم الفصل المراد دراسته إلى مجموعتين هما المجموعة التجريبية والمجموعة الضابطة والتي تم اختيارهما بشكل غير عشوائي. تلقت كل مجموعة اختبارًا أوليًا (T,) واختبارًا لاحقًا (T, ). " ية<br>ا ً ة<br>م ً

تم إجراء البحث في فصلين ، فئة تجربة (*بحربة)* وفئة أخرى للمقارنة (*ضابطة) ،* وفي هذه الدراسة تم تنفيذ ٣ مراحل من الأنشطة ، بما *قبل الاختبار* التعلم *العلاج ،* وآخرىا كان االختبار الالحق.

سيتم منح مجموعتي البحث *اختبارًا تمهيديًا* أولاً لتحديد مدى المعرفة الأولية التي تمتلكها المجموعتان. بالإضافة إلى ذلك ، نظرًا للتعلم المختلف ، تم إعطاء المجموعة ً التجريبية العلاج باستخدام جلسة ملصق مع وسائط ملصق الباب ، بينما تم إعطاء المجموعة الضابطة فقط من خلال الأساليب الكلاسيكية ، أي لا تزال تستخدم الاستراتيجيات التي تستخدم عادة في المدارس مثل الإملاء.

تصميم البحث *التجريبي* المستخدم هو *تصميم مجموعة ضابطة.* 

في تنفيذ التجربة باستخدام فئة / مجموعة ضابطة ، ويتم هذا التصميم من خلال مقارنة نتائج الاختبار الأولي والاختبار البعدي في المجموعة التي يتم اختبارها ، ويمكن رؤية النموذج المستخدم من الجدول التالي.

مراجع نفسو.ص78-79. <sup>3</sup>

|             |                | قبل الاختبار  المعالجة   للاختبار | مجموعة           |
|-------------|----------------|-----------------------------------|------------------|
| $r_{\rm T}$ | $\overline{X}$ | $\Lambda$                         | المجموعة التجربة |
| rT          | $\overline{X}$ | $\mathcal{T}$                     | المجموعة الضابطة |

اجلدول:3.1 تصميم البحث

### الوصف:

- T, : الاختبار الأولي (الاختبار الأولي)
- <sup>T</sup><sup>2</sup> : االختبار الالحق )االختبار النهائي(
- ×, : العلاج في المجموعة التجريبية (باستخدام استراتيجية جلسة الملصق)
	- $\times$ × : العلاج في المجموعة الضابطة (طريقة الاملاء)

أول شيء سيتم القيام به في هذا البحث هو تحديد الفئة التي سيتم استخدامها كمجموعة تجريبية وفئة ضابطة ، وسيحصل الفصل التجريبي على إجراء ×<sub>،</sub> بينما يكون الفصل الذي يحصل على معاملة ×, هو المجموعة الضابطة.

## **ج.موضوع البحث**

يف ىذه الدراسة ، أيخذ ادلؤلف موضوع البحث ، والذي يدور حول اسرتاتيجية جلسة الملصق لتحسين قدرات المفردات للطلاب في الفصل ناد في معهد زين الآمين سمبيت لأنه لا يزال هناك العديد من الطلاب الذين نقص المفردات لعدة أسباب مثل عدم الاهتمام باللغة العربية ، والصعوبة في اللغة العربية وما إلى ذلك.

وذات البحث هنا وهو تعليم المفردات باستيراتيجية جلسة الملصقة

## **د.جمتمع البحث وعينيته**

# **.1** جمتمع البحث

مجتمع البحث هو موضوع البحث بأكمله'. كان السكان في هذه الدراسة جميعهم ٣١ طالبًا من معهد زين الأمين سمبيت ، ١٨ طالبًا و ١٣ طالبات.  $\ddot{\cdot}$  $\ddot{\cdot}$ 

#### **.2**عينة البحث

العينة هي جزء من الأعضاء ذوي الخصائص التي تمثل المجتمع.يستخدم تحديد العينة في هذه الدراسة عينة مشبعة أو تقنية العينة الكلية. في هذه التقنية يتم استخدام جميع أفراد المجتمع كعينات. ْ\_ ،المجموعة الذكور كتجربة ( ١٨ طالب) والمجموعة الطالبات (١٣ طالبة)كالمجموعة الضابطة.

> 4 Ridwan Abdullah Sani, *Penelitian Pendidikan*(Medan:Tira Smart, 2018)hlm.94 ،أنظر 5 ادلرجع نفسة، ص78-73.

### **ه.البياانت و مصادرها**

البيانات المستخدمة في هذه الدراسة تشمل البيانات الأساسية والبيانات الداعمة على النحو التايل: أ–البيانات الرئيسية البيانات الرئيسية تتعلق بالبيانات المأخوذة من نتائج البحث قبل الاختبار وبعده. ب. البيانات الداعمة البيانات الداعمة هي البيانات التي تتضمن وصفًا عامًا لموقع البحث ، مثل  $\overline{\phantom{a}}$ .<br>م الملف الشخصي وحالة المدرسة.

بينما تأتي مصادر البيانات من المعلمين والطلاب والتوثيق المدرسي زين الآمين مسبيت

# **و.أساليب مجع البياانت**

للحصول على بيانات صحيحة ، يتم استخدام عدة طرق لجمع البيانات والتي تعتبر مناسبة ومتوافقة مع المشكلة. في هذه الدراسة ، استخدم الباحثون تقنيات جمع السانات التالية:

.1 أجهزة االختبار جمموعات االختبار عبارة عن سلسلة من األسئلة أو التمارين أو غيرها من الأدوات المستخدمة لقياس المهارات أو المعرفة أو الذكاء أو القدرات أو المواهب التي يمتلكها الأفراد أو المجموعات. ٠.ورقة الملاحظات تحتوي ورقة الملاحظات على قائمة بأنواع الأنشطة التي قد تنشأ والتي سيتم ملاحظتها. تهدف الملاحظات الواردة في هذه الدراسة إلى الحصول على معلومات حول الموقف أو الجو أثناء عملية التعلم من خلال تطبيق استراتيجية جلسة الملصق.

.3التوثيق يستخدم جلمع البياانت حول سنة موقع البحث ، وعدد ادلعلمٌن ، وعدد الطلاب في فصل نادين معهد زين الأمين سمبيت. المعدات المدرسية والمناهج التعليمية.

**ز.تصميم القياسات** لتسهيل عملية تحليل البيانات فتصميم للقياس في هذا البحث كما يلي :

والرموز لتقسيم نتيجة تعليم الطلبة ىو **:**

 $N = \frac{\text{Skor perolehan}}{\text{Skor Maksimal}} X 100$ 

N:قيمة الأخيرة

**حيسب قيمة األخري لطلبة ابستخدام دليل اآلتية:**

اجلدول **:**3.7دليل نتيجة األخًن

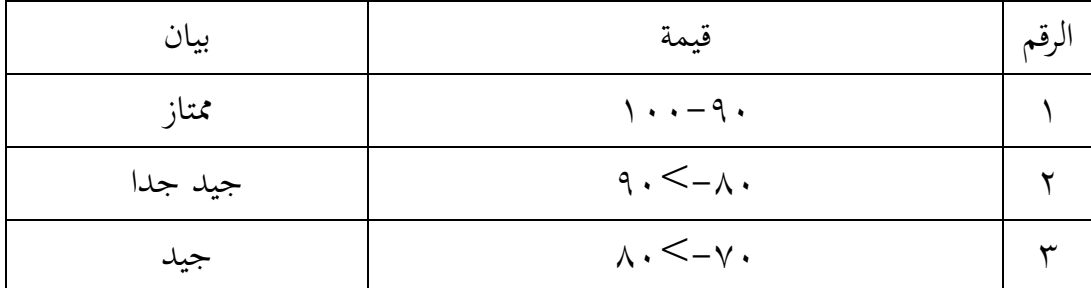

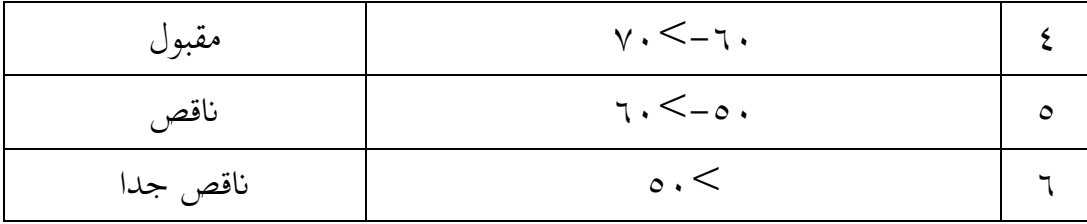

**ح.أساليب حتليل البياانت**

أما أساليب برليل البياانت يف ىذا البحث استخدام الباحث التحليل ااحلصائ الوصف بربنامج 74 SPSS Versi

-1العدد الرتاكمي

عند سودجان أن تثبيت مؤاىلت نتيجة التعليم احلصول للطالب يستطيع أن يعرف من خالل العدد الرتاكمي، وأما خطوات برليلو كما تلي:

أوال، افتح 74 Versi SPSS

اثنيا،اختار View Variabelو شغل النتائج كما جمموعتها

اثلثا، اختار View Data و شغل النتائج كما جمموعتها

رابعا، انقر فوق القائمة Descriptive-Statistics-Descriptive-Analyze

خامسا، ادخل قيمة الطلاب إلى الدربع الد تغير

Devition dan variance، std،Options-Centang Mean انفر ،سادسا

سابعا، انفر نعم

-7 الدعياري االحنراف الدعيار الانحراف العينة الاستخدمة في احتساب قيمة لاختبار لتحليل البياانت من .74V SPSS الطبيعية. ويستخدم الباحث برانمج قيمة الدعيار اإلحنراف خبطوات التحليل كما يلي:

أوال، افتح 74 Versi SPSS

ثانيا،اختار Variabel View و شغل بالمجموعة التجريبية و المجموعةالضابطة. اثلثا، اختار View Data و شغل النتائج كما جمموعتها

رابعا، انقر فوق القائمة Descriptive-Statistics-Descriptive-Analyze

خامسا، ادخل قيمة الطلاب إلى الدربع الد تغير

Devition dan variance، std،Options-Centang Mean انفر ،سادسا

سابعا، انفر نعم -3اختبار الطبيعية

أما اختبار الطبيعية مستخدمة لدعرفة الطبيعية من توزيع البياانت. ممتحن طبيعية البياانت اليت برصل يف البحث استخدام اختار قلمغروف- مسرنوف)smirrnov-Kolmogrov )يف بياانت كميا، سوف يستطيع عملية اخلتبار Statistik parametik بشرط تلك البيانات عادية، تلك البيانات العادية الاختبار الطبيعية، أما خطوات برليلها يعين:

أوال،افتح برانميج 74 Versi SPSS

Variable View-isi nama dengan eksperiment dan kontrol اختار ،اثنيا Data View- Isi nilai sesuai kelompoknyaاختار،اثلثا Analyze-Non Parametik Test-1 Sample K-S اختار ؟ خامسا، ادخل المجموعتين إلى سادسا، اختبار"الدربع الاختار" في Test Distribution باختبار الطبيعية سابعا، انفر نعم. أما اخلالصة من تلك التحليلة تعين: إذا $\log(2\text{ Tailed})<0$  فالبيانات الطبيعية: Ha  $^{\backprime}$ 6 فالبيانات غير الطبيعية  $0,$ 5  $\cdot$ Sig(2 Tailed)  $>$ 0 : Ho -4 اختبار التجانس وبعد توزيع البياانت الطبيعية يفعل الباحث اختبار التجانس. استخدام اختبارى كما يلي: أوال، افتح

<sup>6</sup> hal. 55، 2014)، (Yogyakarta: PB Press، SPSS Untuk Penelitian، V. Wiratna Sujarweni،أنظر

1 أدخل Valueو Nilai ke bari 1 dan kelompok ke baris 2 شغل اثنيا، كاالمجموعة التجريبية و 6 كامجموعة الضابطة

اثلثا، اختار View Data وشغل النتائج وجمموعتها

analyze\_compare Means-One Way Anova رابعا،اختبار

خامسا انفر Options

سادسا، اختبار في الصندوق Homogeneity of Variance test

سابعا، انفر "مث" و نعم أما اخلالصة من تلك التحليلة تعنىن:

انس (Sig(2 Tailed)<0 فالبيانات التجانس (Sig(2 Tailed)

 $^{\vee}$  : إذا $>0$ (Sig(2 Tailed) فالبيانات غير التجانس  $^{\vee}$ 

إذا كانت نتائج الطبيعية و التجانس فا ستخدام الباحث باختبار ت(t) و إذا غير الطبيعية أو غير التجانس فاستخدم الباحث باختبار ؤ(u)

 $(t)$  ختار) $-$ اختار)

هذا الاختبار مهدوف لدقارنة العينة في المجموعة التجريبية والجموعة الضابطة توجد الفروق الواضحة، الاتبار الذي ستخدم Independent-sample T test حساب االختبار tابستخدام برجمة.كما تلي :

7 ادلرجع نفسة

أوال، أدخل نتيجة الطالب الد غًن View اجملموعة الضابطةو اجملموعة التجريبية اثنيا، البياانت View مزخورة ابجملموعة الضابطة اجملموعة التجريبية ىي اجملموعة الثانية

analyze-compare Means-Independent-Sample T Test ،اثلثا

رابعا،انقل انقل نتائج اختبار الدتوسط امحلتوى إىل صندوق اختبار الدغري "س"<br>"س خامسا، أدخل امجلتمع إىل صندوق "امجلتمع الدغري" سادسا، أخ زر اجملموعة األوىل ب )األوىل( واجملموعة الثانية ب )الثانية) سابعا، انفر "مث" ونعم. أما اخلالصة من تلك التحليلة تعين: Ha : إذا0<(Tailed 2(Sig، 0,5 فتوجد الفروق بٌن اجملموعتٌن  $^{\wedge}$  : إذا0> $\beta$ (Sig(2 Tailed) فلا توجد الفروق بين الجموعتين  $\,$  $(u)$  (u) ختيار ؤ $-7$ 

إذا البياانت التحليلية غري الطبيعية والتجانس أو الطبيعية وغري التجانس فيستخدم الباحث باختبار ؤ. أما خطوات الاختبار باستخدام برمجة كما تايلي:

8 ادلرجع نفسة

أولا، أدخل نتيجة الطالب إلى الدغيرview المجموعة الضابطة و الجموعة التجريبية بنتيجة اختبار متوسط احملتوى.

ثانيا، البيانات view مزخورة بالمجموعة التجريبية كالمجموعة الأولى والمجموعة الضابطة كالمجموعة الثانية.

2 Independent S، leglalcy dialogs، nonparametric test، Analyze،اثلثا

رابعا، أدخل المجمع إلى الصندو قGrouping Variabel خامسا، انفر Grups Define سادسا، أخزو المجموعة الأولى ب (الأولى) ( والمجموعة الثانية ب (الثانية) سابعا، انفر "مث" و"نعم". أما اخلالصة من تلك التحليلة تعين:

Ha : إذا0<(Tailed 2(Sig، 0,5فتوجد الفروق بٌن اجملموعتٌن

Ho : إذا0>(Tailed 2(Sig0,5، فال توجد الفروق بٌن اجملموعتٌن.